## 认证电子书

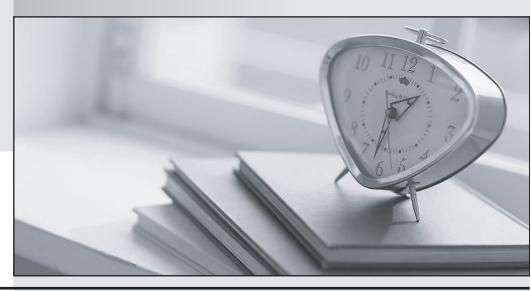

质 量 更 高 服 务 更 好

半年免费升级服务

http://www.itrenzheng.com

**Exam** : **EE0-503** 

Title : F5 3-Dns V4 Exam

Version: DEMO

- 1. What is the difference between primary and secondary DNS servers?
- A. Only primary servers can issue authoritative responses.
- B. Primary servers host the original copy of the zone database file.
- C. Primary servers resolve names more efficiently than secondary servers.
- D. Secondary servers act as back-ups and will respond only if the primary fails.

Answer: B

- 2. What might happen if the big3d agent becomes overloaded due to a large number of local DNSs making resolution requests?
- A. The TTL setting for the Wide-IP increases.
- B. Some probe statistics may fail to be updated.
- C. Address responses to local DNSs are delayed until the big3d agent recovers.
- D. The 3-DNS System will not respond to DNS queries until the big3d agent recovers.

Answer: B

- 3. A 3-DNS System performs a name resolution that is not a Wide-IP. The name is in a domain for which the 3-DNS System is authoritative. Where does the information come from?
- A. 3-DNS System cannot resolve a host name that is not a Wide-IP.
- B. It comes from BIND database (zone) files on the 3-DNS System.
- C. It comes from the database of previously cached name resolutions.
- D. It comes from a zone transfer initiated when the request was received.

Answer: B

- 4. A Wide-IP has two pools. The first has a set of five Virtual Servers. The second pool redirects requests to a Content Delivery Network (CDN). How can limits and thresholds be used to manage traffic for this Wide-IP? (Choose two.)
- A. If requests exceed the first pool's threshold, additional requests can be sent to the CDN.
- B. If requests exceed the second pool's threshold, additional requests can be sent to the Virtual Servers in the first pool.
- C. If requests exceed the Wide-IP's threshold, additional requests can be ignored to prevent overloading the Virtual Servers.

| D. If requests exceed the second pool's threshold, additional requests can be load balanced between the Virtual Servers and the CDN.  Answer:AB |
|----------------------------------------------------------------------------------------------------|
| 5. A specific ECV can be used to test                                                                                                    |
| A. a Virtual Server within a pool                                                                                                    |
| B. all Virtual Servers in a single pool                                                                                                    |
| C. all Virtual Servers in all pools in a Wide-IP                                                                                                |
| D. all Virtual Servers in all pools of a group of Wide-IPs Answer: C                                                                            |
| 6. During the Setup Utility, which three parameters can be set? (Choose three.)                                                                 |
| A. IP address restrictions for access to ssh                                                                                                    |
| B. names of zones to be administered by this 3-DNS System                                                                                       |
| C. password of the web-based Configuration Utility administrative user                                                                          |
| D. 3-DNS System IP address(es) including shared address for a redundant configuration Answer: ACD                                               |
| 7. What function can be fulfilled by a new 3-DNS System immediately after adding it to the list of servers known to an existing 3-DNS System?   |
| A. The new 3-DNS System can resolve Wide-IP names.                                                                                              |
| B. The new 3-DNS System can perform probes from its Data Center.                                                                                |
| C. The new 3-DNS System can host Virtual Servers and resolve DNS requests to their address.                                                     |
| D. The new 3-DNS System can be used to manage which device performs probes in each Data Center. Answer: B                                       |
| 8. What changes must be made on the 3-DNS System so that log messages are sent to centralized System Log servers?                               |
| A. The IP address of the server must be added to the syslog.conf file.                                                                          |
| B. The IP address of the server must be added to the wideip.conf file.                                                                          |

- C. The IP address of the server and a valid userid / password combination must be added to the syslog.conf file.
- D. The IP address of the server and a valid userid / password combination must be added to the hosts.allow file.

Answer:A